**Adobe Photoshop Bitmap Crack (Original)**

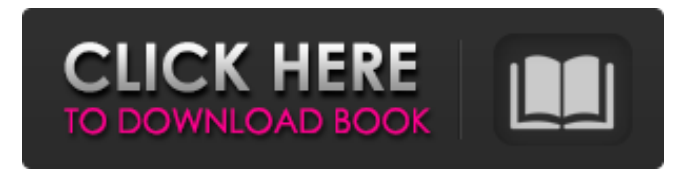

### **Adobe Photoshop Setup File Free Download For Windows 7**

Discovering the four panels in the workspace You can't work in the workspace until you add at least one image, so you need to add at least one before you can use the

### **Adobe Photoshop Setup File Free Download For Windows 7 [2022]**

UPDATED on June 2, 2020, to include more recent information. Photoshop Elements 2019 Overall, I do recommend Photoshop Elements. If you can't afford Photoshop and have little experience with it, you're still better off using Elements. The program works fine on laptops and other computer configurations but it doesn't support editing RAW images. It is possible to import RAW images in the program but only JPEGs are supported as far as I can tell. There are a few different types of programs to work with images, including the most basic, and the most used today. One basic type of program is to use programs like Photoshop to convert the photos to different image formats for different purposes. For example, if you want to print a photo, you'll want to turn it into a format that is better for printing or printing. A Graphic designer will need to do this work with Photoshop. The program offers many choices for setting up a photo or an image to be printed. Another common type of program that is used is to edit images. This includes people, pets, plants, people with facial hair, people with beards, people with goatees, etc. This is done with programs that allow you to crop, resize, rotate, and any other edits that are available. For this, an image editor is used. While you may see all sorts of weird things for pricing, the price is really pretty cheap. Image editors that are offered in the photo market include Photoshop and Elements. Once you edit images, you'll also need a program to save your image after the edit. It's important to learn all the details about image editors as they are often confusing. Adobe Photoshop Photoshop is an advanced application for editing images. It is used by most if not all photographers. It is used not just to edit photos, but to create various types of images. It can be used to create illustrations as well as advertisements. Adobe Photoshop is one of the most popular tools for photo editing on the web. It has a lot of features and tools for editing, some of which are not that obvious. In this review, I'll try to explain some of the features that I consider to be useful and useful for editing images. These are some of the features in Photoshop that will help you to create and edit photos. There are still lots of other features that Photoshop has that are fun 05a79cecff

# **Adobe Photoshop Setup File Free Download For Windows 7 Crack + Download PC/Windows**

Q: How to access a variable from the page and reload the page? I have a variable declared on my page. It stores the name of an image that an user would press to upload. If the user presses again the image, I want the variable to be cleared (empty). I'm using the text box to get the user to enter the name of the image, and the text box on the same page to allow the user to press "Submit" (upload button). Thanks A: The easiest solution is to use an AJAX request to the page the variable is on \$.ajax({ type: "POST", data: {name: \$('input').val()}, url: "yoururl.php", success: function(msg) { \$('#someelement').html(msg); } }); this one has the advantage of never leaving the page (and keeping the DOM clean), and is the most efficient one as it doesn't send an HTTP request to the server every time, only when something changes (in this case the variable's value) William Atkins (cricketer) William Henry "Billy" Atkins (26 October 1877 – 20 November 1960) was an English first-class cricketer active 1897–1902 who played for Yorkshire and Nottinghamshire. He was born in Kirby Hill, Wakefield, Yorkshire; died in Adel, Nottinghamshire. He appeared in 13 first-class matches as a left-handed batsman who bowled right-arm fast medium. He scored 97 runs with a highest score of 49\* and took seven wickets with a best performance of three for 24. Notes Category:1877 births Category:1960 deaths Category:English cricketers Category:Yorkshire cricketers Category:Nottinghamshire cricketers Category:Cricketers from WakefieldKAZAN, RUSSIA (AP) — FIFA President Gianni Infantino says the appointment of Russia's former acting Prime Minister Dmitry Kozak as the Russian Football Union's new president was done "under duress." Infantino made the remarks in a written interview published Sunday by the Kremlin-backed Ekho Moskvy radio station. Infantino added that the decision to expel the head of the FSF, former Russian national team captain Yury Kok

#### **What's New in the?**

Determination of biogenic amines in seafood by ultra-performance liquid chromatography/tandem mass spectrometry. In this study, ultra-performance liquid chromatography coupled with tandem mass spectrometry (UPLC-MS/MS) was developed and validated for the determination of 14 biogenic amines in food samples, including 15 individual samples, three kinds of seafood and two kinds of high-energy processed products. Sample preparation was based on a multi-step method, including protein precipitation with acetonitrile and purification using mixed-mode weak anion exchange/strong cation exchange ultra-performance liquid chromatography columns, followed by detection using MS/MS. The LC separation was performed using a C18 column, with the mobile phase composed of water (containing 1.2% formic acid) and acetonitrile with 0.1% formic acid. The analytes were detected using multiple reaction monitoring in the electrospray positive ionization mode. The method exhibited good precision and accuracy for all the analytes, with the relative standard deviations of the intraday and inter-day assay under 1.0-8.5% and 1.6-10.1%, respectively. Recovery experiments ranged from 77.5 to 108.0% for the different concentrations. The LOQs were in the range of 0.06-0.67 μg kg-1 for raw samples and 0.05-0.68 μg kg-1 for processed food samples, which were sufficient to detect the presence of target analytes in the samples. This method was successfully applied to the quantitative analysis of biogenic amines in 15 different raw seafood and food products, as well as two simulated digestive juices, and by-products and residues. FILED NOT FOR PUBLICATION SEP 25 2010

## **System Requirements:**

OS: Windows 7, 8, 10 Processor: Intel Core 2 Duo 2.5 GHz Memory: 2 GB HDD: 15 GB Graphics: NVIDIA GeForce GT 330/ATI Radeon HD 2600 DirectX: DirectX 9.0 Network: Broadband Internet Connection Sound Card: DirectX 9.0 Input Device: Keyboard and Mouse Additional Notes: Blizzard Entertainment has released a new player update for Diablo III! This patch notes the patch will be applied automatically when you log in to the

Related links:

<https://www.pizzavisor.fr/wp-content/uploads/2022/07/coufort.pdf> <https://keystoneinvestor.com/photoshop-2020-torrent-20-2/> <https://www.flyerbee.com/adobe-photoshop-cs4-mac/> <https://www.niss.org/sites/default/files/webform/2021-jsm-writing-sample/photoshop-software-latest-version-free-download.pdf> [https://sparnatenfafomestv.wixsite.com/ochtibifpa::ochtibifpa:IsqnEkyh00:sparnatenfafomestvida@mail.com/post/free-to-download](https://sparnatenfafomestv.wixsite.com/ochtibifpa::ochtibifpa:IsqnEkyh00:sparnatenfafomestvida@mail.com/post/free-to-download-photoshop-brushes)[photoshop-brushes](https://sparnatenfafomestv.wixsite.com/ochtibifpa::ochtibifpa:IsqnEkyh00:sparnatenfafomestvida@mail.com/post/free-to-download-photoshop-brushes) <https://alhdbaelyoum.com/2022/07/01/how-can-i-download-instant-run-adobe-photoshop-touch/> <https://www.zonearticles.com/advert/photoshop-cc-2019-download/> <https://poliestudios.org/campus2022/blog/index.php?entryid=2050> [http://www.empowordjournalism.com/wp](http://www.empowordjournalism.com/wp-content/uploads/2022/07/How_can_we_Install_Photoshop_Express_20107114_Android.pdf)[content/uploads/2022/07/How\\_can\\_we\\_Install\\_Photoshop\\_Express\\_20107114\\_Android.pdf](http://www.empowordjournalism.com/wp-content/uploads/2022/07/How_can_we_Install_Photoshop_Express_20107114_Android.pdf) [https://rebatecircle.com/wp-content/uploads/2022/06/Noises\\_In\\_Photoshop\\_Text.pdf](https://rebatecircle.com/wp-content/uploads/2022/06/Noises_In_Photoshop_Text.pdf) <https://akademiun.com/happy-birthday-psd-a4-8-3-x-11-0/> <http://fasbest.com/?p=35950> <https://www.kidssociety.nl/system/files/webform/gernav562.pdf> <http://travelfamilynetwork.com/?p=20262> <https://mandarinrecruitment.com/system/files/webform/download-photoshop-realistic-brushes.pdf> <https://promwad.com/sites/default/files/webform/tasks/willingr418.pdf> <https://efekt-metal.pl/witaj-swiecie/> [http://www.ubom.com/upload/files/2022/07/w2HxkM34Oj2WH6Hmm9pY\\_01\\_caa93c45cff09e100d12d7aa5e32b01a\\_file.pdf](http://www.ubom.com/upload/files/2022/07/w2HxkM34Oj2WH6Hmm9pY_01_caa93c45cff09e100d12d7aa5e32b01a_file.pdf) <http://pontienak.com/aneka-minuman/adobe-photoshot-express/>

<https://fotofables.com/wp-content/uploads/2022/07/indynis.pdf>